☐ ཚད་ག་འདང་ན་་་འད།  $\Box$  ১৯৯৭ জন ক্ষেত্ৰৰ অধ্যমন্ত্ৰ সম্ভিদ জিলাৰ সম্ভিদ। ☐ པར་མ་མ་འ་བ་ན་ན་་་འད། □ নহম নাইনাৰ য়ুৰ শামন≍ৰেৰ উৰণ □ 5 ซิตต ซิตต์ที่ จะจะจะจะมีสายสามารถสะ □ ইন্ধিক্ষেক্ষেক্ষ্মী প্ৰাৰ্থ বিৰাজপ্ৰিয় আৰু বিৰাজ্য কৰিব আৰু বিৰা <mark>শঙ্গৰুম্</mark>না নমষ্ট্ৰন্দন্দন্ত্ৰশ্ৰমৰ শীৰ্ষৰ  $\Box$  ABC1234 མ་རོསྱུབ་ལུང་བརོས་དེ་དེ་རོ་འགོདབྱོས། ⊡ ॸऺॣऀॸऀय़ॶॴऄॕॴय़ॴॕॕॣॳॣॳॗख़ □ ব্রিষ্ক bibliosheet.xlsx ব্যয়ক শ্রন্থ ক্রমেণ্ড ক্রম দেশ বিশ ☐ དན་ངས་ང་མ་མ་ཆད་པར་འང་།  $\Box$  ถ้าระมาจุสาร Source มายิติ มารัฐรมรัม □ देवैदर्यन्देरपरअून्देनबेंबा ⊟ শ্ৰমণ্ট্ৰমত্ৰম্মস্থৰ শিৰ্মাত্মসংৰ্শ □ བལེར་ལར་ལོངས་ཀྱི་མིང་ག་རིག་རྱྲར་བརོས། □ Source མ་རྱིནི་བར་སྲོད་རྒྱོརོང་རྲུབ་ལོད་མེད་ལོས། শ**ম্জমন্দা** Archive ৽ রুক্রিশর্মান্মস্ট্র্নিমা □ བརྱམས་རོསོད་XNView ནང་སྐྱོ་སྱོ་  $\Box$   $\hat{\mathsf{a}}$ রি  $\hat{\mathsf{a}}$ ে  $\operatorname{archive}$   $\hat{\mathsf{a}}$ র্ক্রনাম্বর্মেস্ট্রনাম্বর্মি  $\overline{\Box}$  Source མ་རྱི་པར་སྲོད་ 批量转换ནང་སྐོ་་་སྱིས། 动作: □ [0/0] 输出: □ 文件夹: C:\Users\...\archive འརིམ། □ 文件名: {Filename} □ 格式: tiff-revision 6 ☐ 彩色图像压缩: ZIP □ 当输出文件已经存在时: 重命名 □ ☑ 保特文件结构 ལ་ནགས་རྒྱོག শ্রিনান্তৰামা ☑ 保留上级目录 ལ་ནགས་རྒྱོབ། ད་མང་ཅན་ལ། □ 保留上级目录 बे बे बारें उन् ☐ ☑ 保留元数据 ལ་གས་བ། □ ☑ 删除原文件 འརིམ་མི་རུང་། ☐ ☑ Use CPU Cores མང་ས་་འམ། □ Convert ལ་བསྲུན་ཏེ་བསྲུར། ঘমর্মইণ্ড্লমাম'র্মমম'মাচুন'মা ☐ Archive པར་ད་ XNView ནང་ཁ་ས། □ ন্দ্ৰইমনৰীৰ্ণ phili better than straing and 动作: □ 深度载切: ☐ པར་མཐ་ན་མག་འམ། □ Tolerance: གངམརོསྲྲীག □裁剪: □ ☑ 边缘开始: གངམལོསྲིག 输出:  $□$   $□$  Source folder འརིམ། □ 文件名: {Filename} □ 格式: 和原文件一样 □ 当输出文件已经存在时: 重命名 □ ☑ 保留元数据 ལ་ནགས་རྒྱོག □ ☑ 删除原文件 ལ་རྒྱགས་རྒྱོག ☐ ☑ Use CPU Cores མང་ས་་འམ། ☐ Convert ལ་བན་་བར། ยารัยอุสุด จากระจำสุด

Resize  $\Box$  40%  $\Box$ 44%  $\Box$ 50% 57% 67% ☐ ☐ ☐  $|00\%$ □ archive བར་སྲོད批量转换ནང་བ་སྱིས། 动作: ☐ 调整大小 ☐ 百分比 输出: □ 文件夹: C:\Users\images འརེམ། □ 文件名: {Filename} □ 格式: 和原文件一样 □ 当输出文件已经存在时: 重命名 □ ☑ 保特文件结构 ལ་རོགས་རྒྱོག শ্ৰ্মনাষ্টশক্ষণ ☑ 保留上级目录 ལ་ནགས་རྒྱོབ། ད་མང་ཅན་ལ། □ 保留上级目录 ଶొས་རྱག་མི་རུང་། □ ☑ 保留元数据 ལ་ནགས་རྒྱོག □ 删除原文件 འརེན་མོརུང་། ☐ ☑ Use CPU Cores མང་ས་་འམ། □ Convert ལ་བསྲུན་<mark>ঢ়</mark>៝བསྱུར། ན་མག་ང་བ། Color images □ images པར་སྲོད་ 批量转换 ནང་བ་སྱིས། 动作: ☐ [0/0] 输出: □ ☑ Source folder འདམ། □ 文件名: {Filename} ☐ 格式: JPG – JPEG / JFIF 设置: ☐ 质量: 80 ☐ ☑ 浙进 □ 当输出文件已经存在时: 重命名 □ ☑ 保特文件结构 ལ་རོགས་རྒྱོག শ্রন্মজ্বাত্তৰামা ☑ 保留上级目录 ལ་ར་གས་རྒྱོག ད་མང་ཅན་ལ། □ 保留上级目录 གས་རྱག་མི་རུང་། ☐ ☑ 保留元数据 ལ་གས་བ། □ ☑ 删除原文件 ལ་ནགས་རྒྱོབ། ☐ ☑ Use CPU Cores མང་ས་་འམ། □ Convert ལ་བསྲུན་চ্টমঞ্জুম্ དཀར་ནག་ང་བ། BW ☐ images ་ེལ་པར་ད་ 批量转换 ནང་ཁ་ས། 动作: ☐ 改变颜色: ☐ 二进制 □ 抖动: 没有 输出:  $□ ∅$  Source folder  $\triangleq \frac{3}{3}$ □ 文件名: {Filename} □ 格式: TIF – TIFF Revision 6

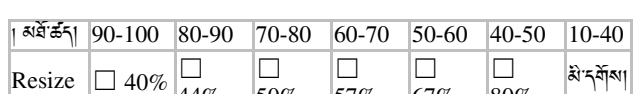

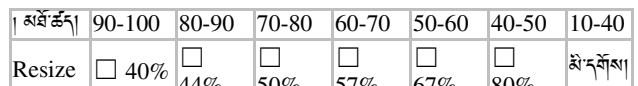

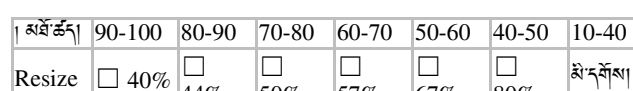

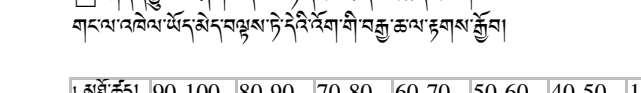

□ প্ৰমৃত্যুম ন'ৰ্মা নম্মম'দূর্ব'মন্ত্র'ম্বন'ক্রমবংক্রা

□ <sup>২</sup>নিৰ্ম images ১৯৭শমহৰ্ষুনৰ্ষ্ণুমহৰণ ন্দৰমন্ত্ৰুস্মেদ্দিঘা  $\Box$  archive १८४१ व्यास्थल अलिया बुबाइके १२ 1:1२२४।

মৰীমা web images ১ন্থ<sup>ৰ মেহ</sup>ৰ্ষণ মা  $\Box$  নম্ভূমমাৰ্ক্লিমানমৰ্ষ্ণী XNView অত্তীক্ষমাৰ্দৰ্শ্নীষ্টমা

□ Ø 名秒模板 □ i#### ৰ্শিন'মাৰ্ব'ম'ন্নস্থ বৰ্ত্তিৰ মা ☐ འ་ནས་ཉར་ཚགས་པར་ད་བ་ད་ད་ས།

ঘষষীয়েস্কুমন্ত্ৰীসমান্ত্ৰীসমা □ Archive में देने से अप XNView कर ना छे।  $\Box$  པར་རོང་མ་བདམས་ནས་ 批量重命名: ནང་བ་སྱིས།

## DPE च ने रावसेन राय देखना ले बुद्धि में स्था (अल्पना दया सना)

**ॸঌন্যা** নৰস্মৰাজ্যৰ ক্টৰালিন।

□ इ क्रमबादर स्थान से रामेशन के □ ད་སྲུ་འབྱོར་མེད་ན་கོད་གནི་འདང་མིན་ལྲོས།

□ ক্লমান্ননকর্ষণ ⊟ ষ'ষ্ট্≭ৰ্ন্ষ্ঠ্ৰ

<u> ব</u>ৰ্মবেনৰ শানজৰ মাধ্যৰ অন্য কৰা বিশিষ্ট্যৰ বিষ্ণু বিশ্বাস্থ্যৰ সম্পূৰ্ণ বৰ্ম বৰ্ম বৰ্

□ མ་རྱི་པར་སྲོད་ (source) མེད་པར་བརོས། □ 微云 མོགས་གྱི་ནང་ལར་བྲུགས་ནས་FRལ་བསྐར།

☐ ཚང་མ་ཚང་ད་ན།

མ་སྱི་པར་སྲོད་དང་ནར་கऺॕགས་པར་སྲོད། ད་སྲིལ་པར་སྲོད་གསུམ་བརོས་རེས་རེས་ལང་བསྐར་ୡིག་ལྱ་བྱོས།

ষ্ট্র'মা নম্ভর্মমার্ক্রিমান্ব্র্মান্ক্র্য ক্রমানা

☐ ད་གཞན་ལ་འང་་བན་ས། □ ১ শ্বীম নহর্ষুন চনা চনা নহীনা অন মন মুকা

□ Convert ལ་བསྲུན་<mark>ঢ়</mark>৾য়য়ৄৣম

☐ ☑ Use CPU Cores མང་ས་་འམ།

□ ☑ 删除原文件 ལ་རྒས་རྒྱོག

□ ☑ 保留元数据 ལ་རགས་རྒྱོག

□ 当输出文件已经存在时: 重命名

设置: ☐ 黑白图像压缩: CCITT G4

□ 格式: TIF – TIFF Revision 6

□ 文件名: {Filename}

输出: □ ☑ Source folder འརིས།

☐ 抖动: 没有

□ 二进制

动作: ☐ 改变颜色:

□ うか 批量转换 ஈ すっ

□ XNView ଵ<< 按类型排序 ☐ བས་གང་ང་་ Shift བལ་ནས་tiff མས་འམ།

□ Convert ལ་བསྲུན་ҕེ་བསྱུར།

☐ ☑ Use CPU Cores མང་ས་་འམ།

□ ☑ 删除原文件 ལ་རོགས་རྒྱོབ།

□ ☑ 保留元数据 ལ་རོགས་རྒྱོག

□ □ Preserve Extension ལ་རྒྱགས་རྒྱག་མི་རུང་།

☐ 格式: JPG – JPEG / JFIF 设置: ☐ 质量: 80 ☐ ☑ 浙进 □ 当输出文件已经存在时: 重命名

动作: □ [0/0] 输出: □ ☑ Source folder འརིམ། □ 文件名: {Filename}

□ รักๆ 批量转换 จัสตาลิต

□ Ctrl བསྲུན་བྱིརརོན་ལྲུན་པར་ལོངས་འདིམ།

☐ images ་ེལ་པར་ད་་ད་་་བན་XNView ནང་ཁ་ས།

উঁৰস্থৰ দম্মামৰশ্<sup>নে</sup>ইম্মা

□ Convert ལ་བསྲུན་ཏེ་བསྱུར།

☐ ☑ Use CPU Cores མང་ས་་འམ།

□ ☑ 删除原文件 ལ་རོགས་རྒྱོག

□ ☑ 保留元数据 ལ་ནགས་རྒྱོག

□ □ Preserve Extension ལ་རྒྱག་མི་རུང་།

□ 保留上级目录 ལ་རོགས་རྱག་མི་རུང་།

ད་མང་ཅན་ལ།

☑ 保留上级目录 ལ་རོགས་རྒྱོག

শ্রন্মজ্বন্দ্বাৰ

□ ☑ 保特文件结构 ལ་ནགས་རྒྱོག

□ 当输出文件已经存在时: 重命名

设置: ☐ 黑白图像压缩: CCITT G4